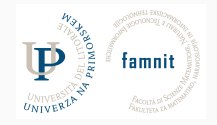

# **12 - Text Feature Extraction**

Data Science Practicum 2021/22, Lesson 12

Marko Tkalčič

Univerza na Primorskem

<span id="page-1-0"></span>[Text Feature Extraction](#page-1-0)

[Vector Similarities](#page-23-0)

[Embeddings](#page-27-0)

[References](#page-30-0)

# **Features in Machine Learning**

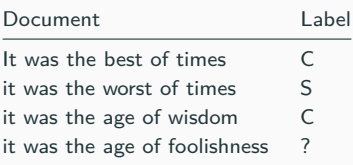

# **Features in Machine Learning**

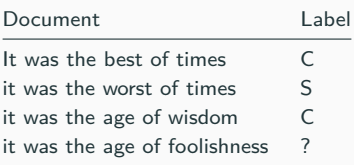

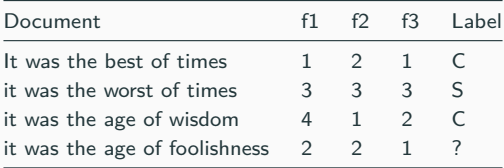

## **Bag-of-Words**

• Method for extracting features from text

It was the best of times, it was the worst of times, it was the age of wisdom, it was the age of foolishness,

- Step 1: vocabulary (unique words):
	- it, was, the, best, of, times, worst, age, wisdom, foolishness

• Method for extracting features from text

It was the best of times, it was the worst of times, it was the age of wisdom, it was the age of foolishness,

- Step 1: vocabulary (unique words):
	- it, was, the, best, of, times, worst, age, wisdom, foolishness

### • Step 2: document vectors

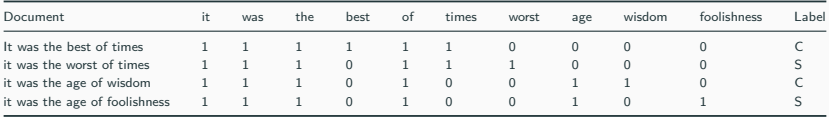

"it was the worst of times"  $\Rightarrow$  [1, 1, 1, 0, 1, 1, 1, 0, 0, 0] "it was the age of wisdom"  $\Rightarrow$  [1, 1, 1, 0, 1, 0, 0, 1, 1, 0] "it was the age of foolishness"  $\rightarrow$  [1, 1, 1, 0, 1, 0, 0, 1, 0, 1] "it was the worst of times"  $\Rightarrow$  [1, 1, 1, 0, 1, 1, 1, 0, 0, 0] "it was the age of wisdom"  $\Rightarrow$  [1, 1, 1, 0, 1, 0, 0, 1, 1, 0] "it was the age of foolishness"  $\rightarrow$  [1, 1, 1, 0, 1, 0, 0, 1, 0, 1]

- Instead of single words we can use N-grams (bi-grams, tri-grams etc.)
	- it was
	- was the
	- the best
	- best of
	- of times

"it was the worst of times"  $\Rightarrow$  [1, 1, 1, 0, 1, 1, 1, 0, 0, 0] "it was the age of wisdom"  $\Rightarrow$  [1, 1, 1, 0, 1, 0, 0, 1, 1, 0] "it was the age of foolishness"  $\Rightarrow$  [1, 1, 1, 0, 1, 0, 0, 1, 0, 1]

- Instead of single words we can use N-grams (bi-grams, tri-grams etc.)
	- it was
	- was the
	- the best
	- best of
	- of times
- step 3: scoring words
	- instead of a binary vector we can give each N-gram a score
		- Counts: Count the number of times each word appears in a document.
		- Frequencies: Calculate the frequency that each word appears in a document out of all the words in the document.

# **TF-IDF**

- Highly frequent words tend to dominate but might not have information value
	- Rarer words, domain speciofic words may contain more info for the classifier
- Solution?

## **TF-IDF**

- Highly frequent words tend to dominate but might not have information value
	- Rarer words, domain speciofic words may contain more info for the classifier
- Solution?
- TF-Term Frequency: is a scoring of the frequency of the word in the current document.
	- $\bullet$   $f_{t,d}$  is the raw count of term t in document d

$$
tf(t,d)=f_{t,d}
$$

- IDF-Inverse Document Frequency: is a scoring of how rare the word is across documents.
	- $N =$  number of documents in the corpus  $N = |D|$
	- $\bullet$  the logarithmically scaled inverse fraction of the documents  $d$  in corpus  $D$  that contain the word  $t$
	- **•** denominator  $=$  number of documents where the term  $t$  appears

$$
idf(t, D) = \log \frac{N}{|\{d \in D : t \in d\}|}
$$

## **TF-IDF**

- Highly frequent words tend to dominate but might not have information value
	- Rarer words, domain speciofic words may contain more info for the classifier
- Solution?
- TF-Term Frequency: is a scoring of the frequency of the word in the current document.
	- $\bullet$   $f_{t,d}$  is the raw count of term t in document d

$$
tf(t,d)=f_{t,d}
$$

- IDF-Inverse Document Frequency: is a scoring of how rare the word is across documents.
	- $N =$  number of documents in the corpus  $N = |D|$
	- $\bullet$  the logarithmically scaled inverse fraction of the documents  $d$  in corpus  $D$  that contain the word  $t$
	- **•** denominator  $=$  number of documents where the term t appears

$$
idf(t, D) = \log \frac{N}{|\{d \in D : t \in d\}|}
$$

$$
tfidf(t, d, D) = tf(t, d) \cdot idf(t, D)
$$

## **TFIDF with sklearn**

import pandas as pd from sklearn.feature\_extraction.text import TfidfTransformer from sklearn.feature\_extraction.text import CountVectorizer

```
# this is a very toy example, do not try this at home unless you want to understand the usage differences
docs=["the house had a tiny little mouse",
"the cat saw the mouse",
"the mouse ran away from the house",
"the cat finally ate the mouse",
"the end of the mouse story"
]
```
## **TFIDF with sklearn**

```
import pandas as pd
from sklearn.feature_extraction.text import TfidfTransformer
from sklearn.feature_extraction.text import CountVectorizer
# this is a very toy example, do not try this at home unless you want to understand the usage differences
docs=["the house had a tiny little mouse",
"the cat saw the mouse",
"the mouse ran away from the house",
"the cat finally ate the mouse",
"the end of the mouse story"
```
- First, create a CountVectorizer to count the number of words (term frequency), limit your vocabulary size, apply stop words
- shape should be 5 rows (5 docs) per 16 columns (16 unique words)

```
#instantiate CountVectorizer()
cv=CountVectorizer()
# this steps generates word counts for the words in your docs
word_count_vector=cv.fit_transform(docs)
word_count_vector.shape
```
### (5, 16)

• You can specify a custom stop word list, enforce minimum word count, etc.

• Now we are going to compute the IDF values by calling tfidf\_transformer.fit(word\_count\_vector) on the word counts we computed earlier.

tfidf\_transformer=TfidfTransformer(smooth\_idf=True,use\_idf=True) tfidf\_transformer.fit(word\_count\_vector)

## **TFIDF with sklearn**

• Now we are going to compute the IDF values by calling tfidf\_transformer.fit(word\_count\_vector) on the word counts we computed earlier.

```
tfidf_transformer=TfidfTransformer(smooth_idf=True,use_idf=True)
tfidf_transformer.fit(word_count_vector)
```
• let's visualize it

```
# print idf values
```

```
df_idf = pd.DataFrame(tfidf_transformer.idf_, index=cv.get_feature_names(),
   columns=["idf_weights"])
```
#### # sort ascending

df\_idf.sort\_values(by=['idf\_weights'])

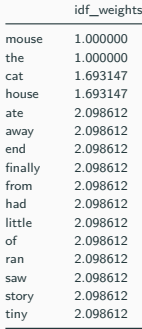

• Once you have the IDF values, you can now compute the tf-idf scores for any document or set of documents.

```
count_vector=cv.transform(docs)
```
- We could have actually used word\_count\_vector from above.
- However, in practice, you may be computing tf-idf scores on a set of new unseen documents.
- When you do that, you will first have to do cv.transform(your\_new\_docs) to generate the matrix of word counts.

• Once you have the IDF values, you can now compute the tf-idf scores for any document or set of documents.

```
count_vector=cv.transform(docs)
```
- We could have actually used word\_count\_vector from above.
- However, in practice, you may be computing tf-idf scores on a set of new unseen documents.
- When you do that, you will first have to do cv.transform(your\_new\_docs) to generate the matrix of word counts.
- finally compute the tf-idf values

#### # tf-idf scores

tf\_idf\_vector=tfidf\_transformer.transform(count\_vector)

### • let's visualize

feature\_names = cv.get\_feature\_names()

#get tfidf vector for first document

first\_document\_vector=tf\_idf\_vector[0]

### #print the scores

```
df = pd.DataFrame(first_document_vector.T.todense(), index=feature_names, columns=["tfidf"])
```
df.sort\_values(by=["tfidf"],ascending=False)

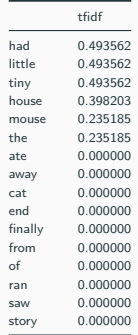

- File mrtambourineman.txt  $=$  multiline text, utf8
- Treat each line as a document
- Generate a dataframe that contains the following columns
	- content\_text: value of the line
	- word: TFIDF of the word
- Hints:
	- feature\_names = cv.get\_feature\_names()
	- tfidf\_dense = tf\_idf\_vector[i].T.todense().tolist()

- File mrtambourineman.txt  $=$  multiline text, utf8
- Treat each line as a document
- Generate a dataframe that contains the following columns
	- content\_text: value of the line
	- word: TFIDF of the word
- Hints:
	- feature\_names = cv.get\_feature\_names()
	- tfidf\_dense = tf\_idf\_vector[i].T.todense().tolist()

#### # imports

import pandas as pd import numpy as np import pandas as pd from sklearn.feature\_extraction.text import TfidfTransformer from sklearn.feature\_extraction.text import CountVectorizer

```
# load file and split lines into list
with open("mrtambourineman.txt", encoding="utf8") as file:
    data = file.read()does = data.split("\\n")
```

```
# compute TFIDF
#instantiate CountVectorizer()
cv=CountVectorizer()
# this steps generates word counts for the words in your docs
word_count_vector=cv.fit_transform(docs)
tfidf_transformer=TfidfTransformer(smooth_idf=True,use_idf=True)
tfidf_transformer.fit(word_count_vector)
# count matrix
count_vector=cv.transform(docs)
# tf-idf scores
tf_idf_vector=tfidf_transformer.transform(count_vector)
```

```
# create column names
feature_names = cv.get_feature_names()
cols = ["content_text"]
cols.extend(feature_names)
# create dataframe
df_out = pd.DataFrame(columns=cols)
# iterate through the lines
i = 0for s in docs:
   row = [s]
   tfidf_dense = tf_idf_vector[i].T.todense().tolist()
   for ti in tfidf_dense:
       row.append(ti[0])
    df_out.loc[len(df_out)] = row
    i + = 1df_out
```
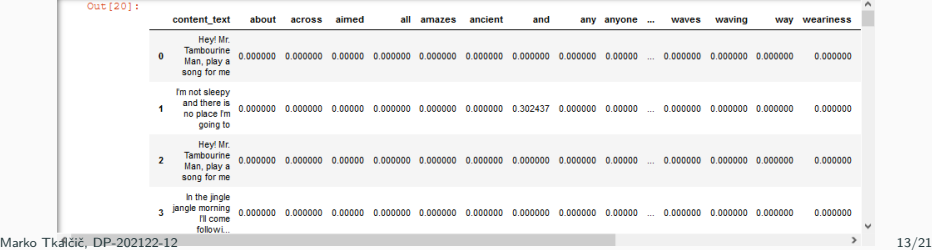

<span id="page-23-0"></span>[Text Feature Extraction](#page-1-0)

[Vector Similarities](#page-23-0)

[Embeddings](#page-27-0)

[References](#page-30-0)

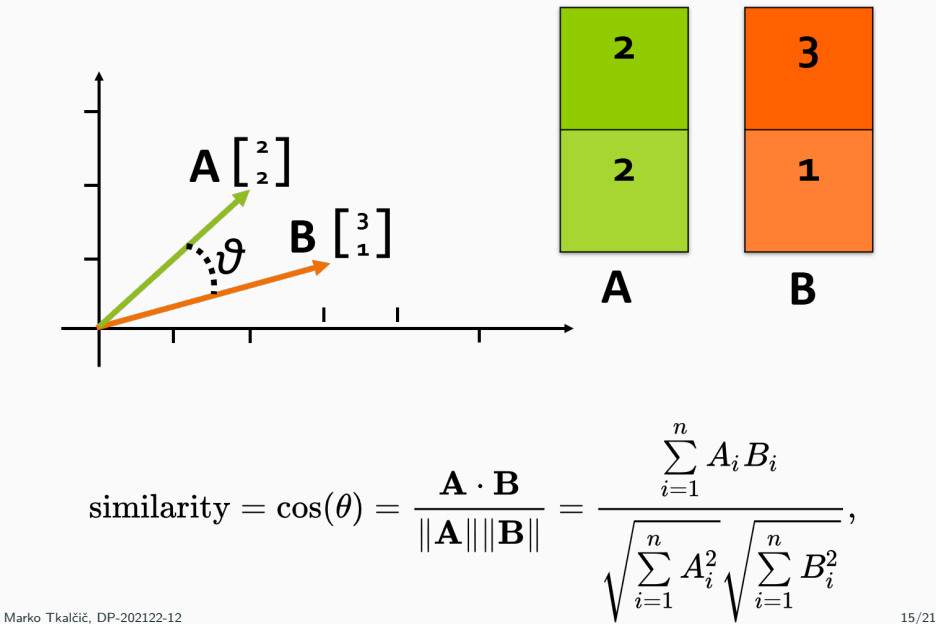

# **Cosine Similarity**

```
from scipy import spatial
v1 = [0, 0, 1]v2 = [3, 2, 1]s = spatial.distance.cosine(v1,v2)
print(s)
```
### 0.7327387580875756

- Other similarities:
	- **Pearson's correlation**
	- Spearman's correlation
	- Kendall's Tau
	- Cosine similarity
	- Jaccard similarity
	- Manhattan
	- Euclidian

• for the dataframe from the previous exercise, calculate pairwise cosine similarities between the lines

<span id="page-27-0"></span>[Text Feature Extraction](#page-1-0)

[Vector Similarities](#page-23-0)

### [Embeddings](#page-27-0)

[References](#page-30-0)

# **Word Embeddings**

- Are a by-product of deep neural networks
- When a DNN is trained on a large corpus of data
	- text units (words) get their unique vectors in low dimensions (several hundreds)
	- each document is represented by an aggregation (sum) of the words' vectors
- Word2vec, fasttext, Bert
- Gensim package in Python

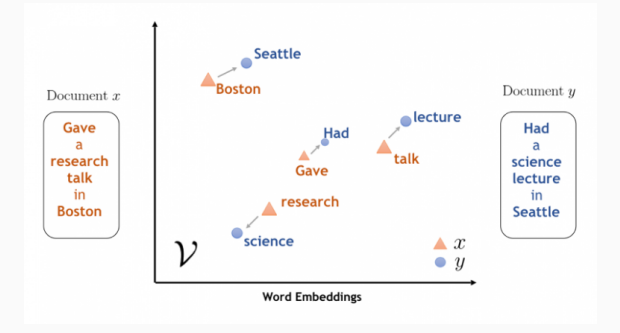

## **Word Embeddings**

- Are a by-product of deep neural networks
- When a DNN is trained on a large corpus of data
	- text units (words) get their unique vectors in low dimensions (several hundreds)
	- each document is represented by an aggregation (sum) of the words' vectors
- Word2vec, fasttext, Bert
- Gensim package in Python

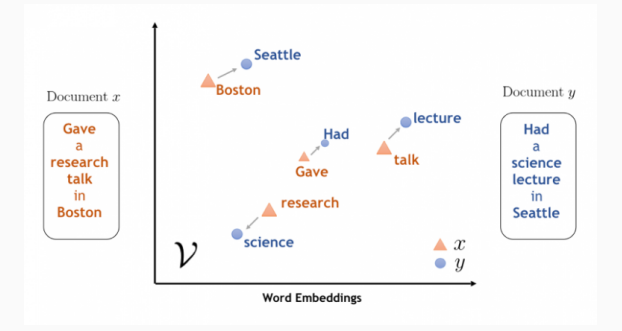

[https://colab.research.google.com/drive/1zuq1I\\_FudtB2W4OSOWff8ODqfqK8d9-G#](https://colab.research.google.com/drive/1zuq1I_FudtB2W4OSOWff8ODqfqK8d9-G#scrollTo=edQSGcAIh7oh) [scrollTo=edQSGcAIh7oh](https://colab.research.google.com/drive/1zuq1I_FudtB2W4OSOWff8ODqfqK8d9-G#scrollTo=edQSGcAIh7oh)

<span id="page-30-0"></span>[Text Feature Extraction](#page-1-0)

[Vector Similarities](#page-23-0)

[Embeddings](#page-27-0)

[References](#page-30-0)

Part of the material has been taken from the following sources. The usage of the referenced copyrighted work is in line with fair use since it is for nonprofit educational purposes.

- https://machinelearningmastery.com/gentle-introduction-bag-words-model/
- https://en.wikipedia.org/wiki/Tf%E2%80%93idf
- https://kavita-ganesan.com/tfidftransformer-tfidfvectorizer-usage-differences/
- https://www.ibm.com/blogs/research/2018/11/word-movers-embedding/